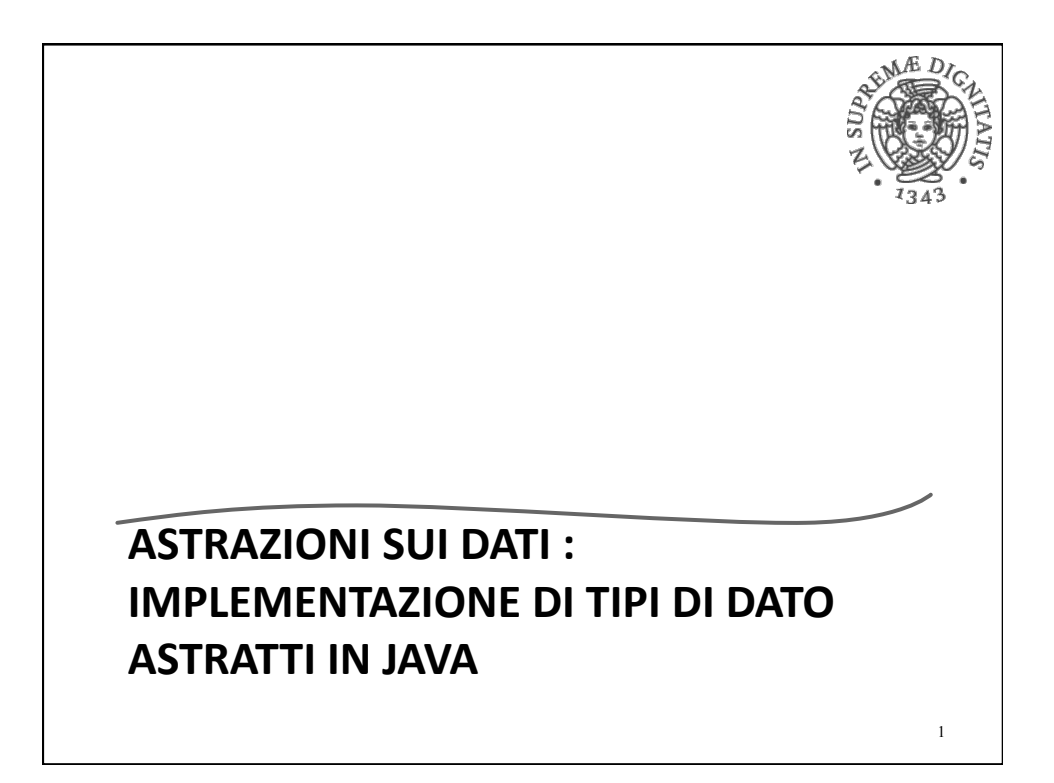

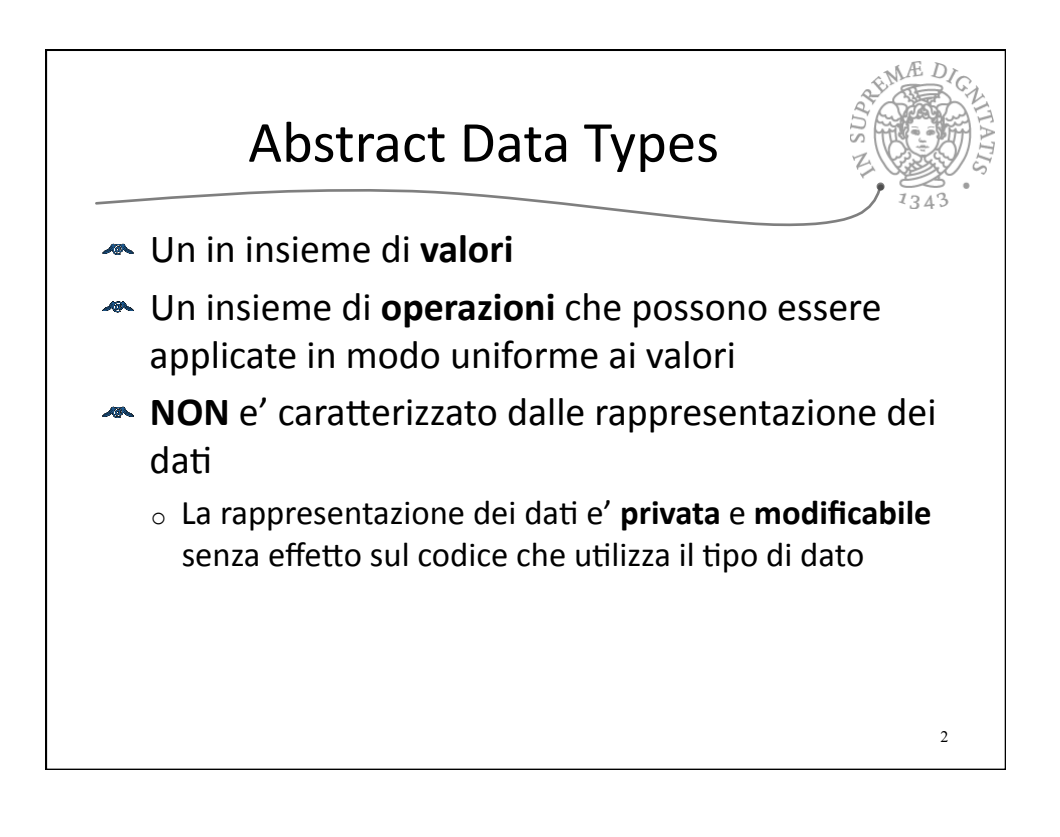

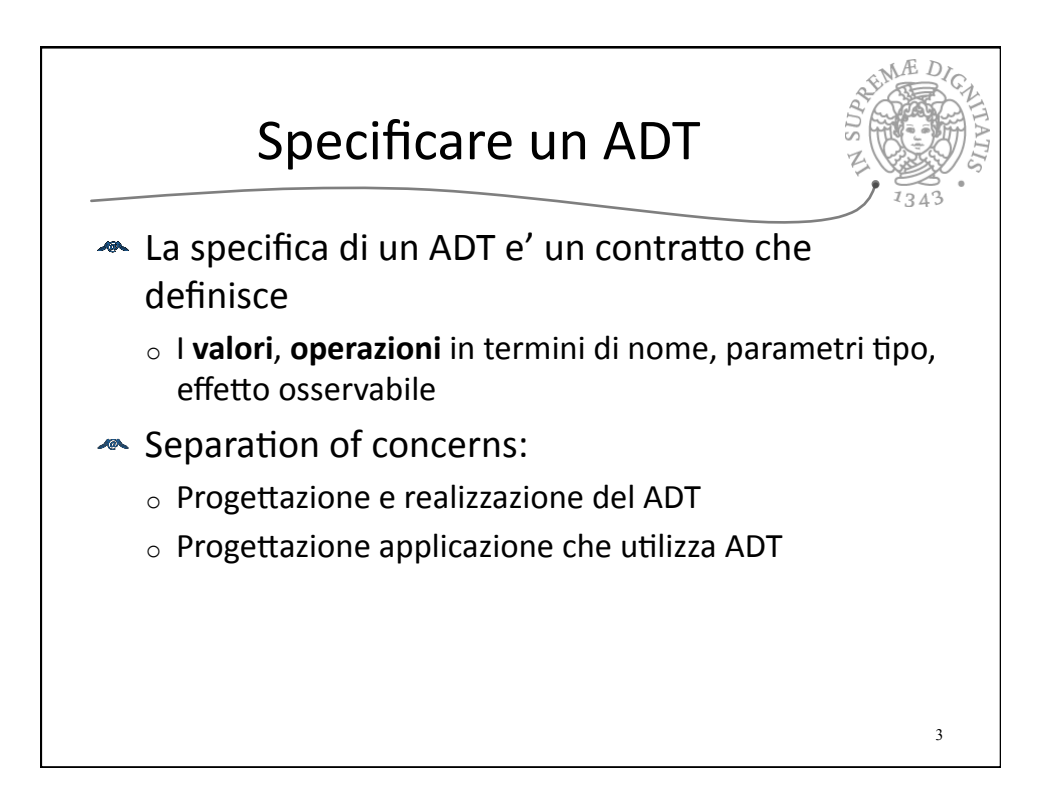

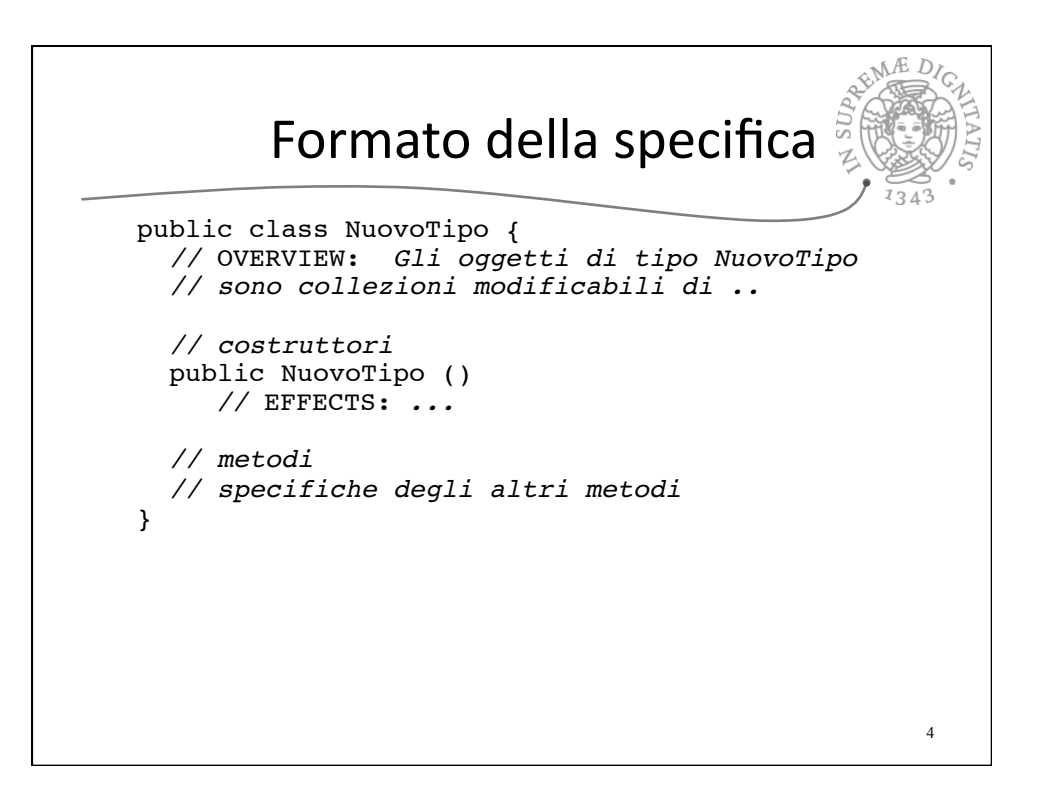

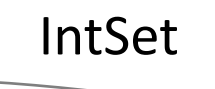

public class IntSet { *//* OVERVIEW: *un IntSet è un insieme modificabile // di interi di dimensione qualunque // costruttore* public IntSet ()  *//* EFFECTS: *inizializza this all'insieme vuoto // metodi*  public void insert (int x)  *//* EFFECTS: *aggiunge x a this*  public void remove (int x)  *//* EFFECTS: *toglie x da this* public boolean isIn (int x)  *//* EFFECTS: *se x appartiene a this ritorna // true, altrimenti false ...*}

5

**REATA** 

 $D/\overline{C}$ 

```
AB<sub>C</sub>
                       IntSet
                                                   1343public class IntSet {
 ... 
 // metodi 
  ...
  public int size () 
      // EFFECTS: ritorna la cardinalità di this
  public int choose () throws EmptyException 
      // EFFECTS: se this è vuoto, solleva 
     // EmptyException, altrimenti ritorna un 
     // elemento qualunque contenuto in this
}6
```
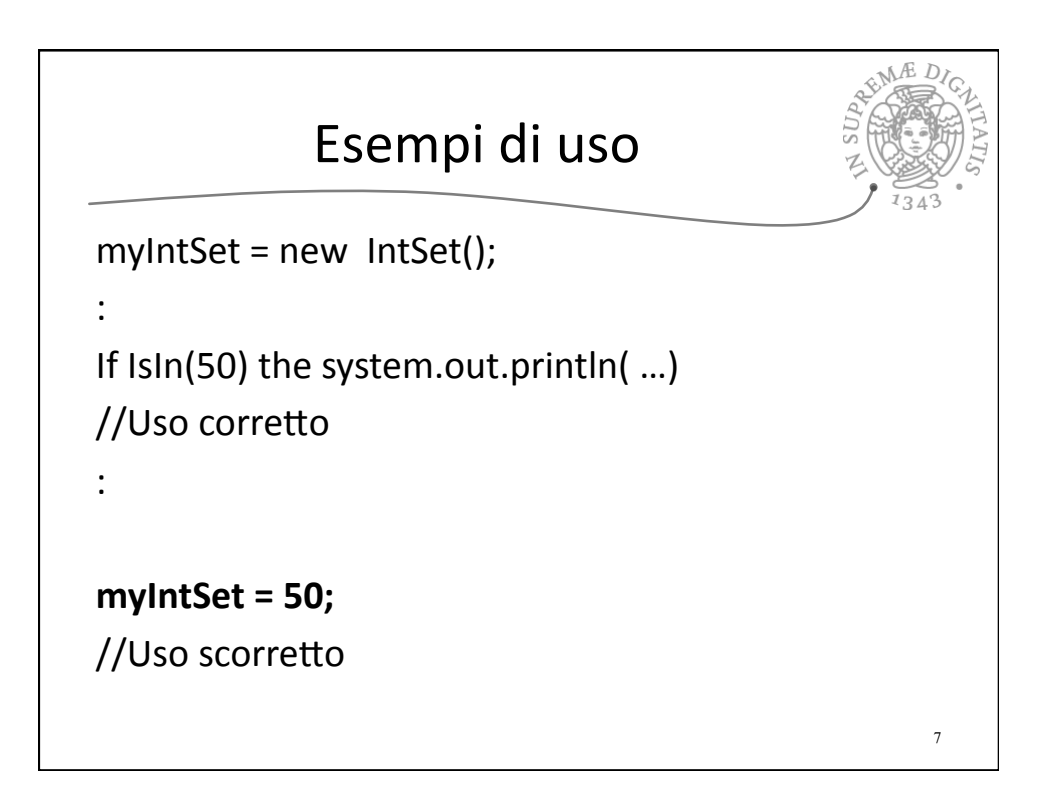

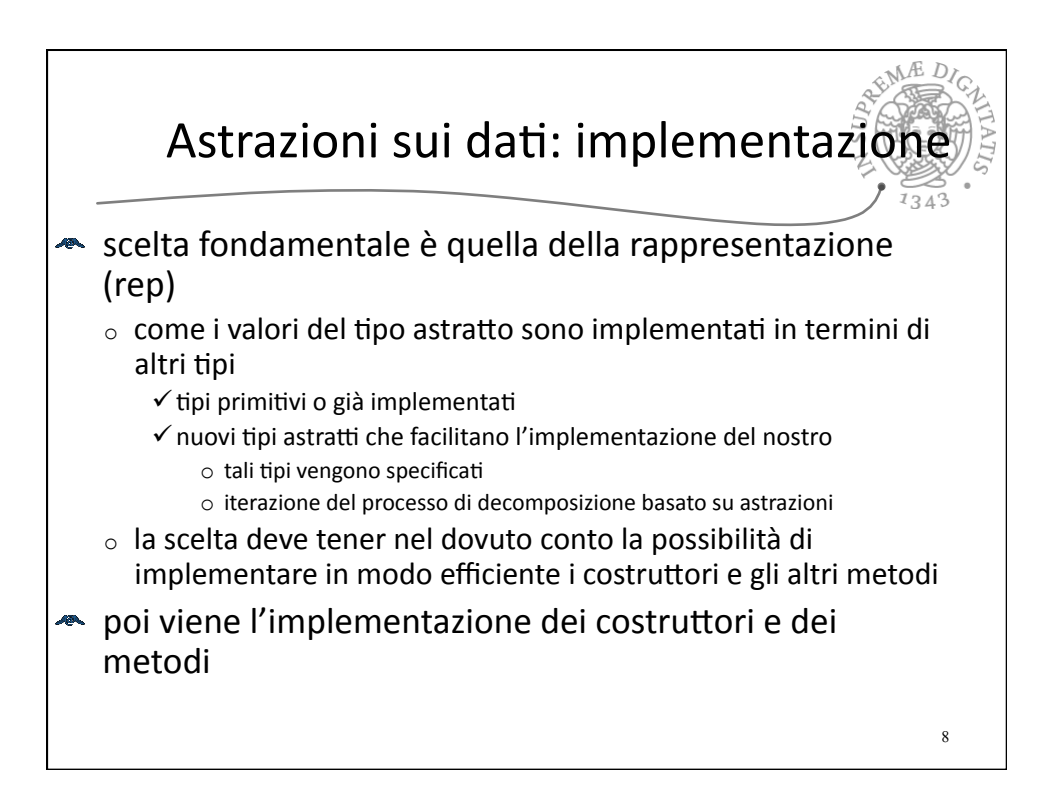

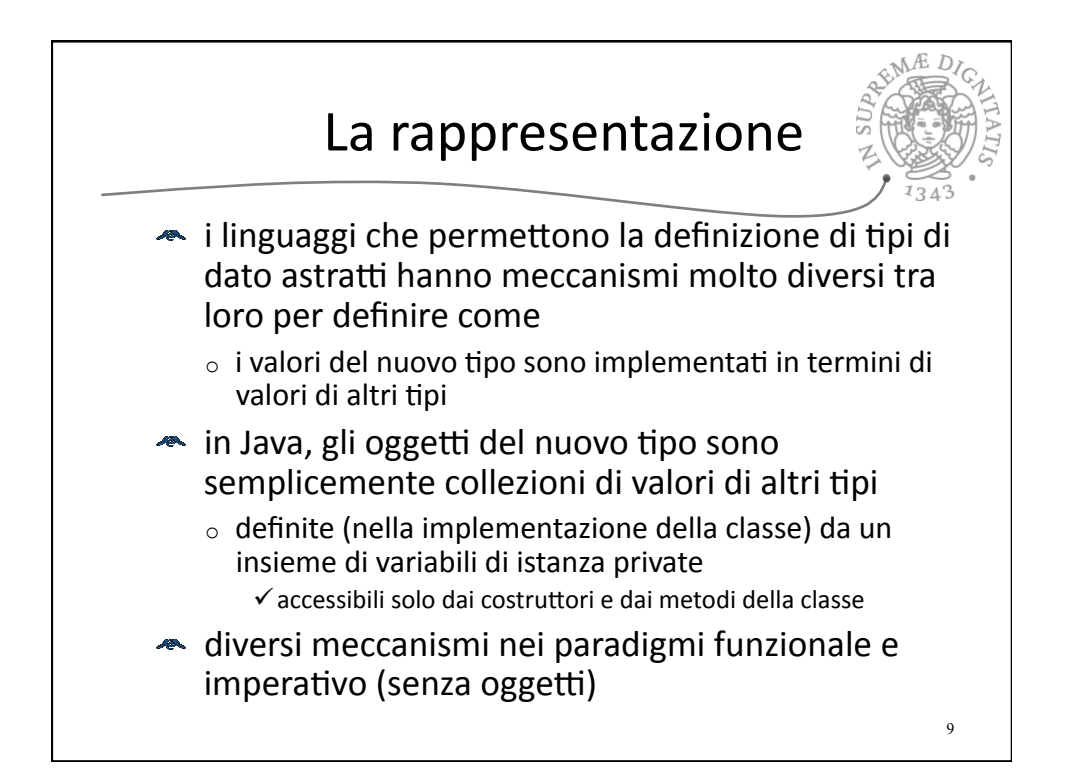

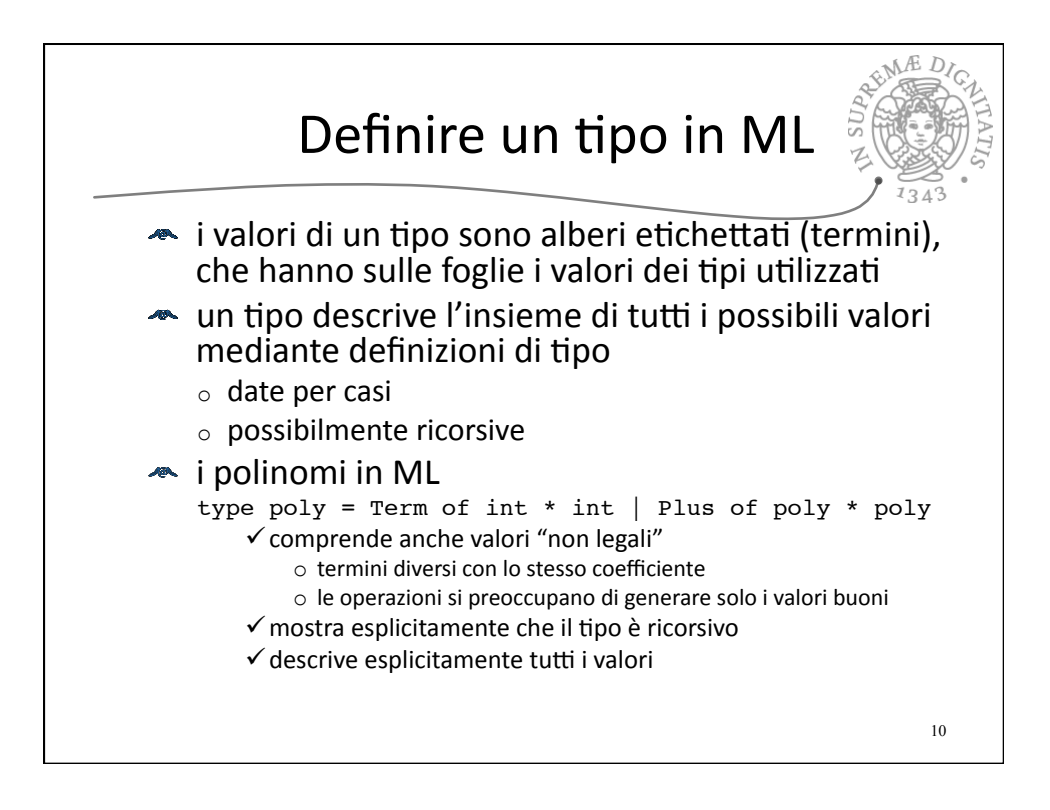

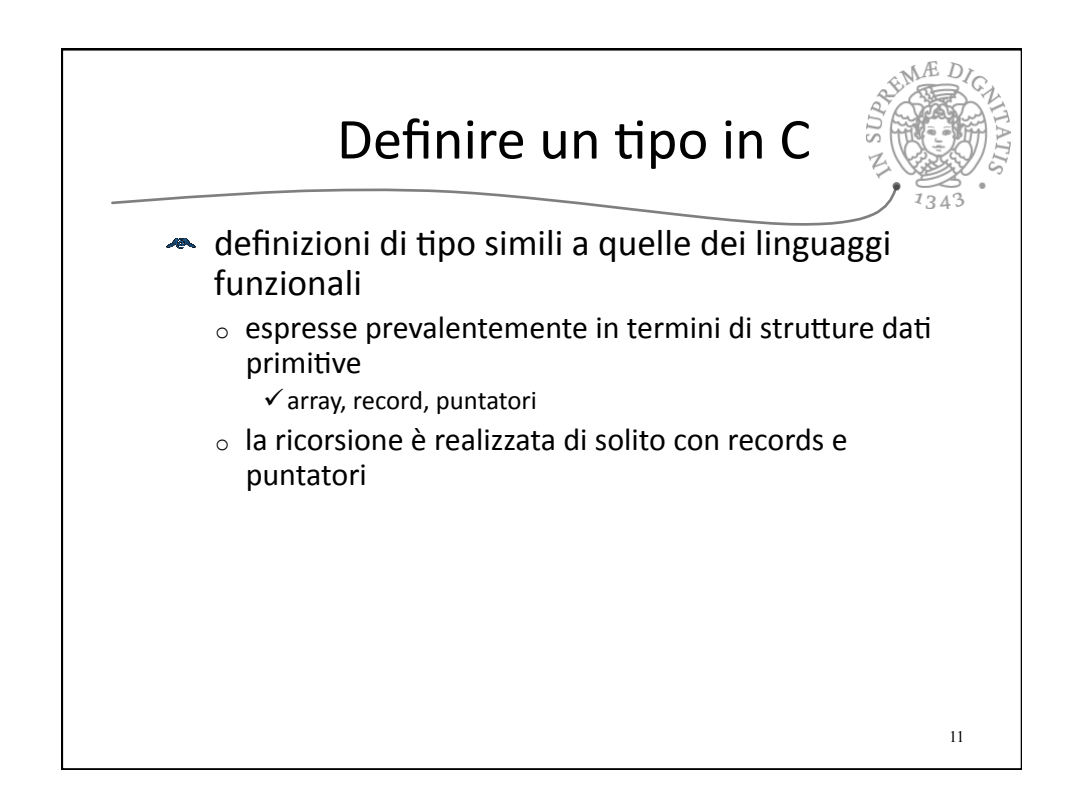

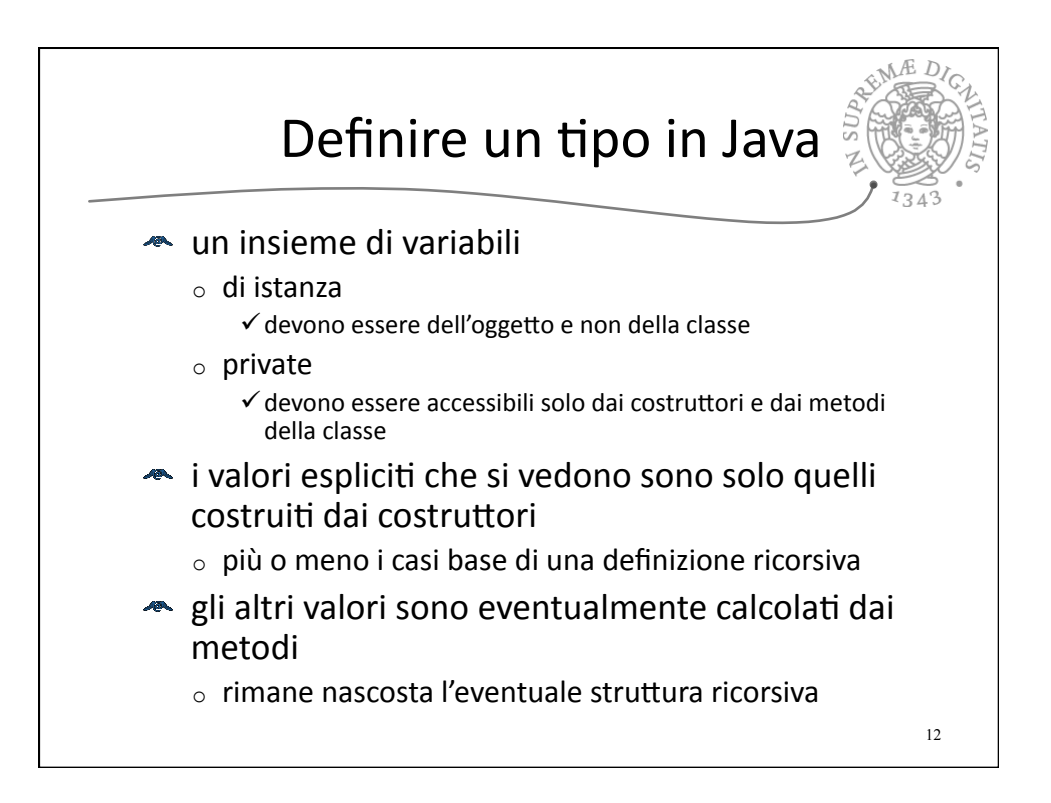

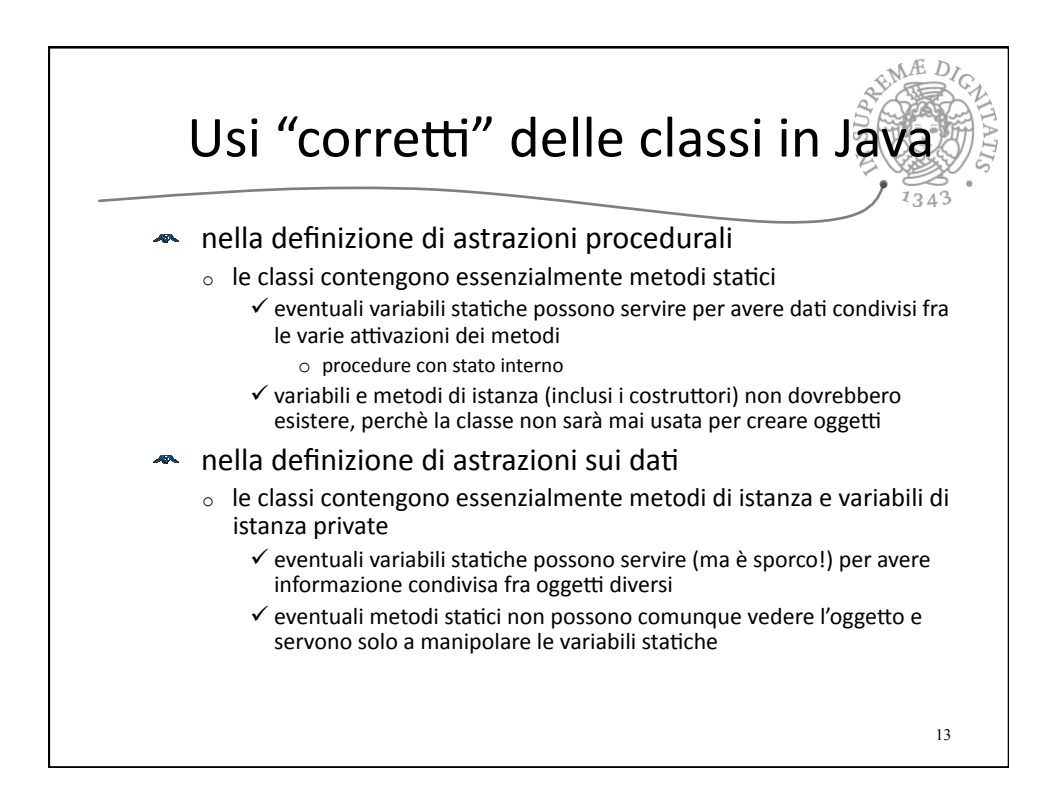

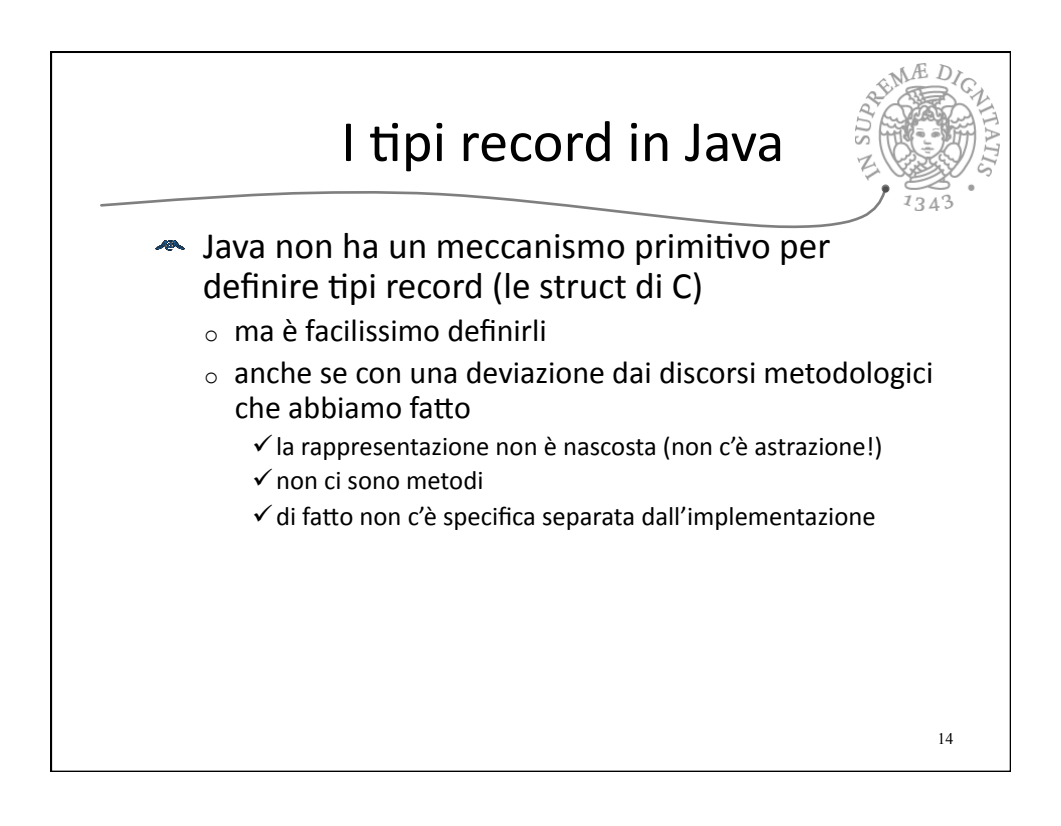

## Un tipo record

REMA DIC

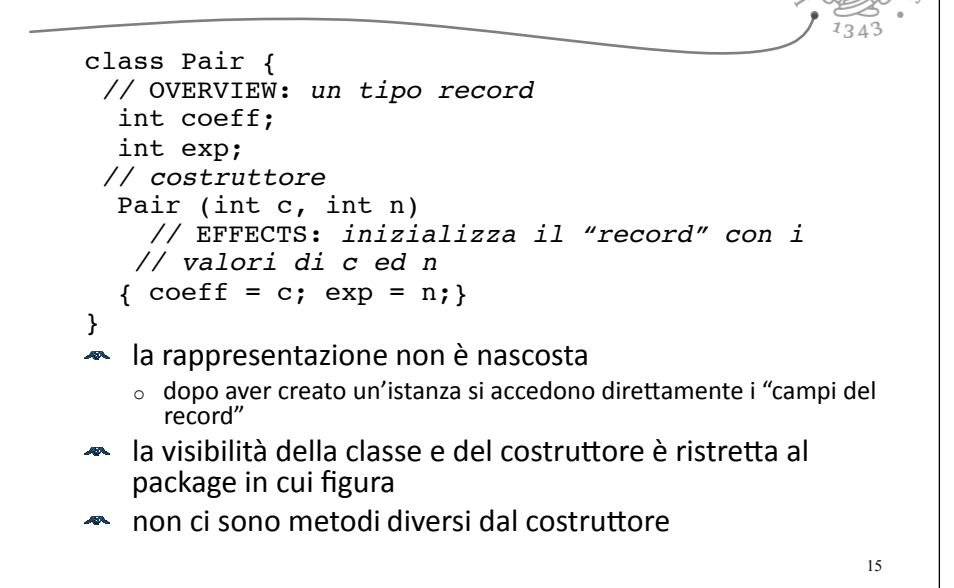

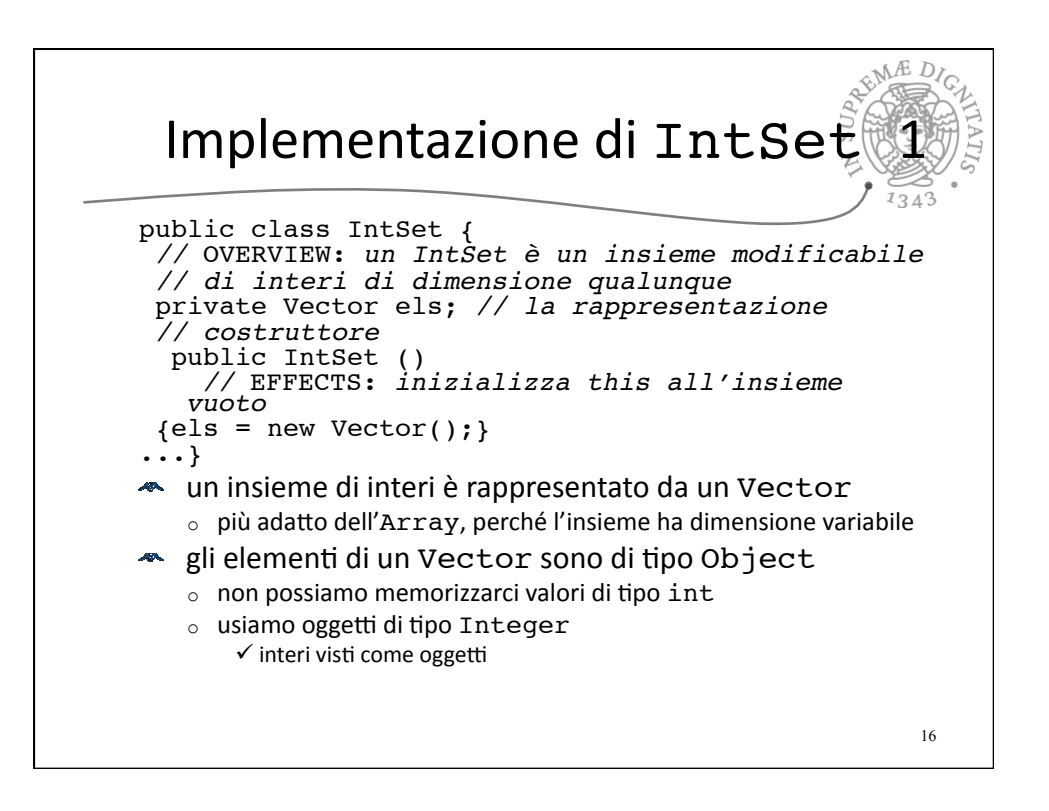

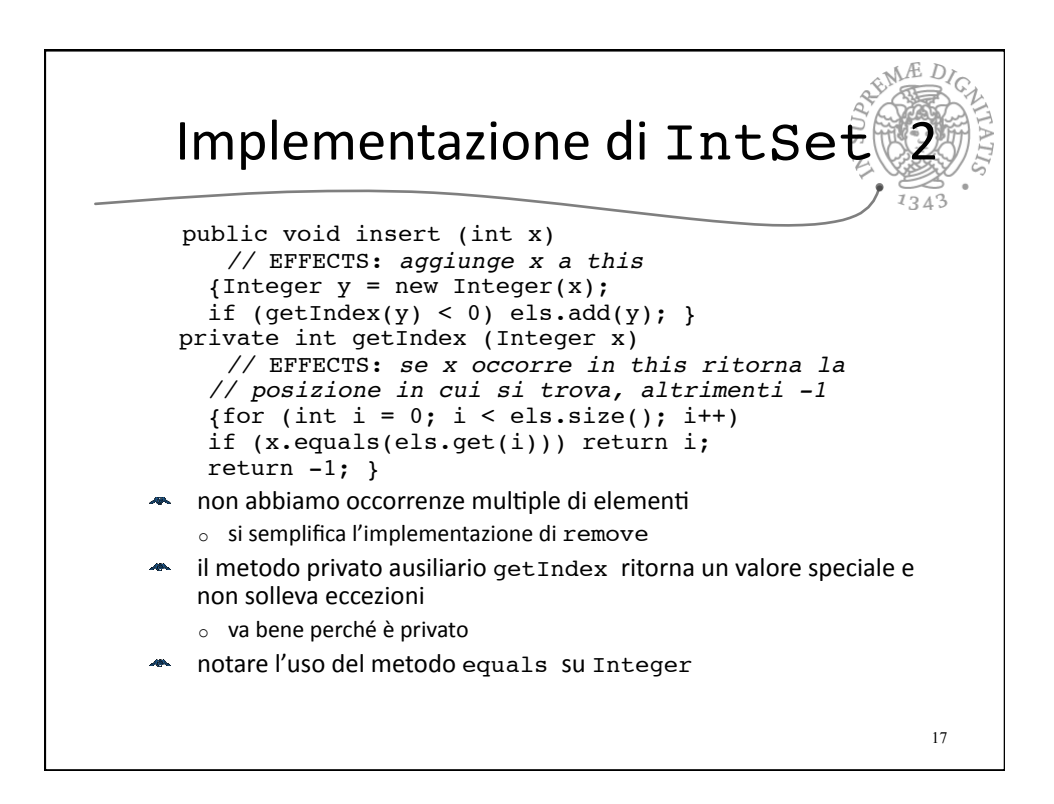

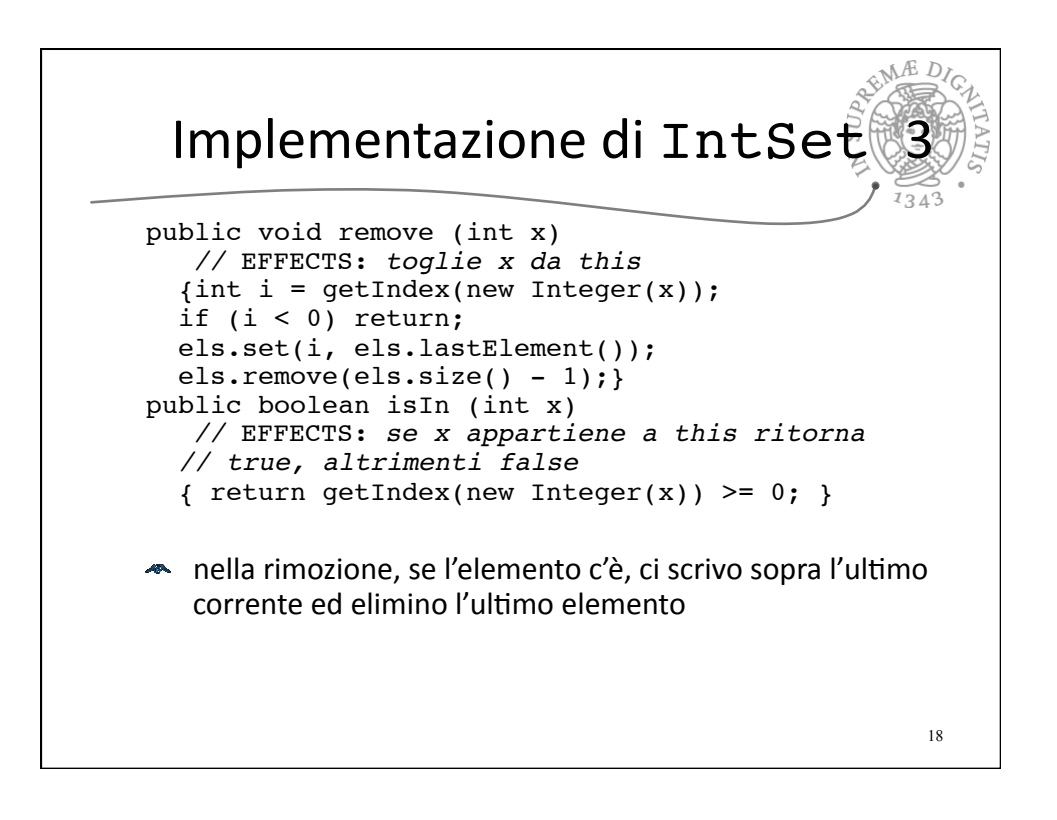

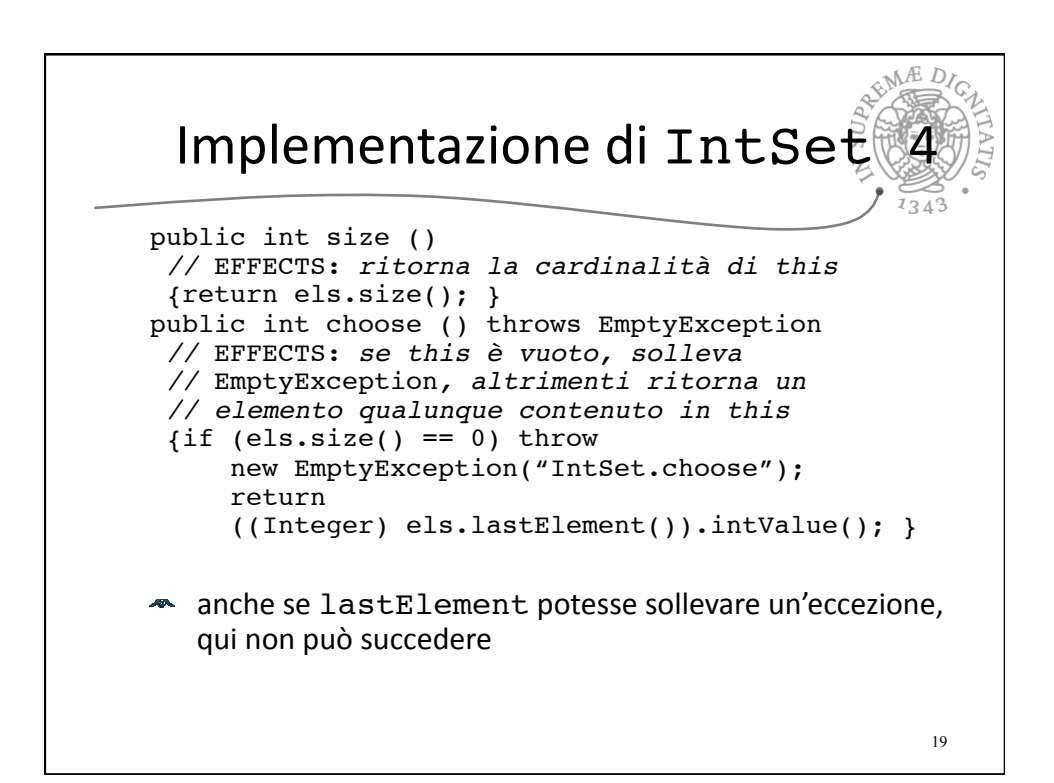

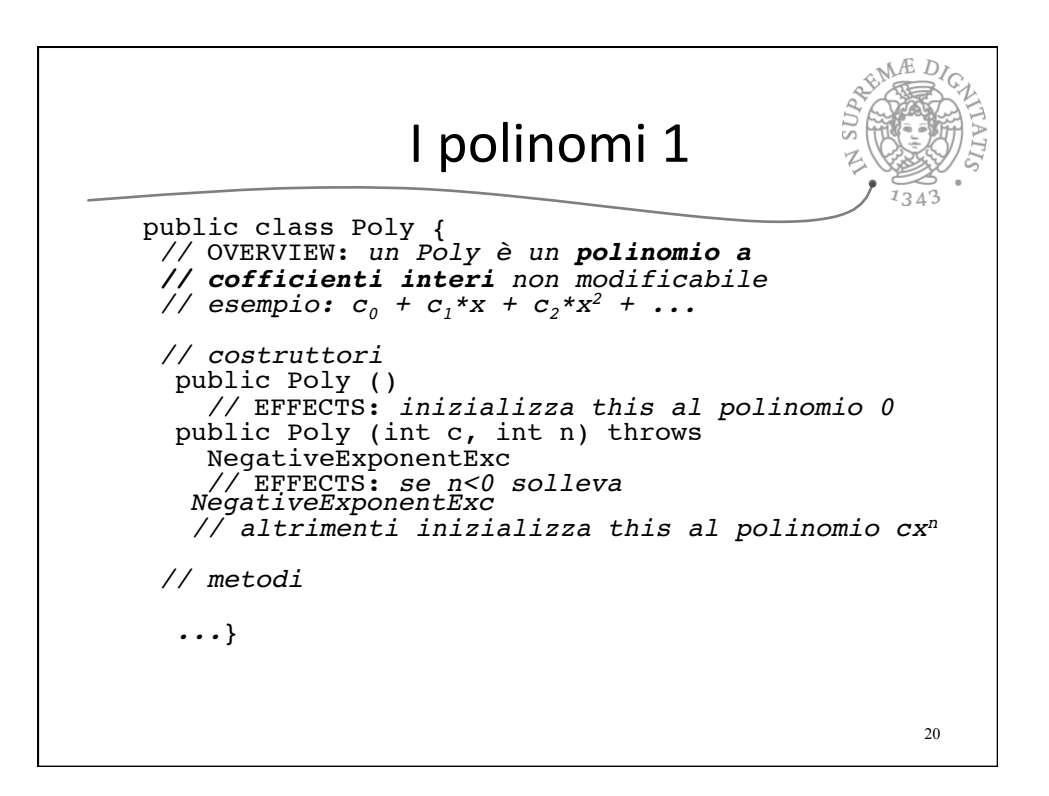

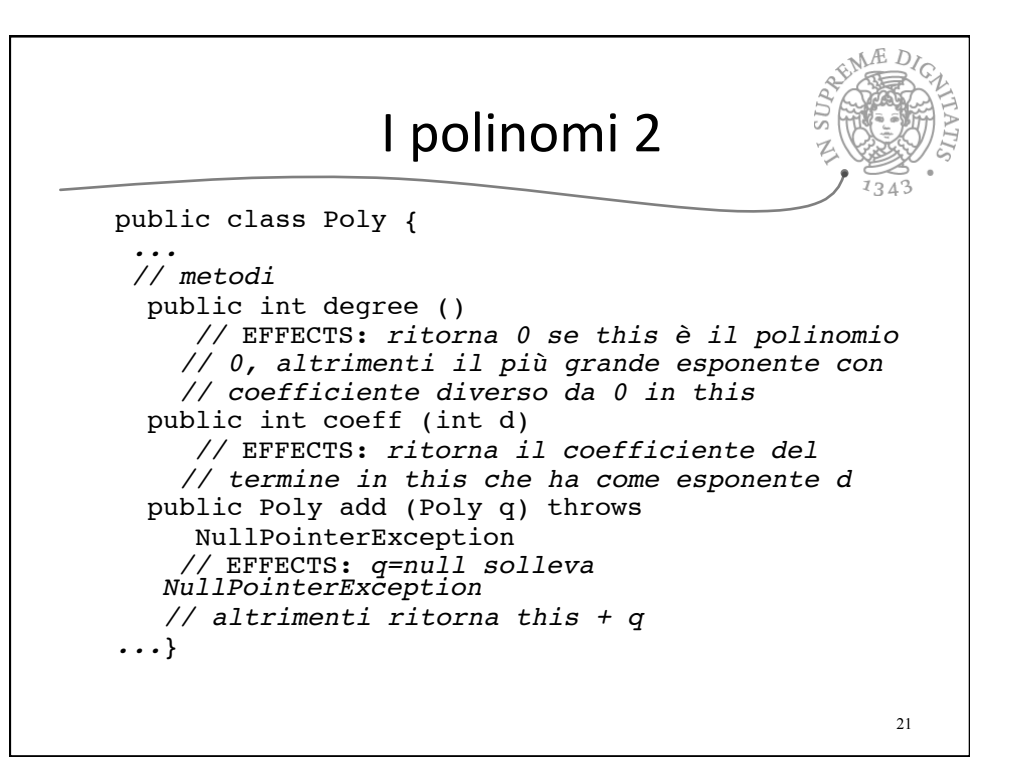

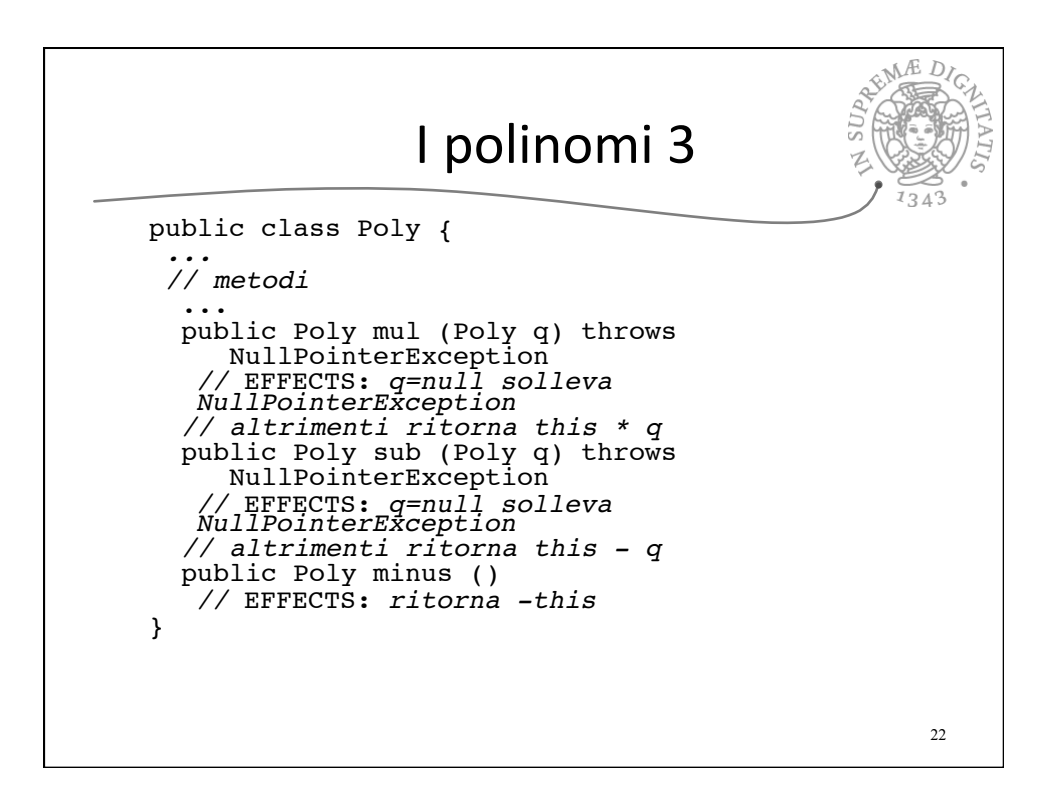

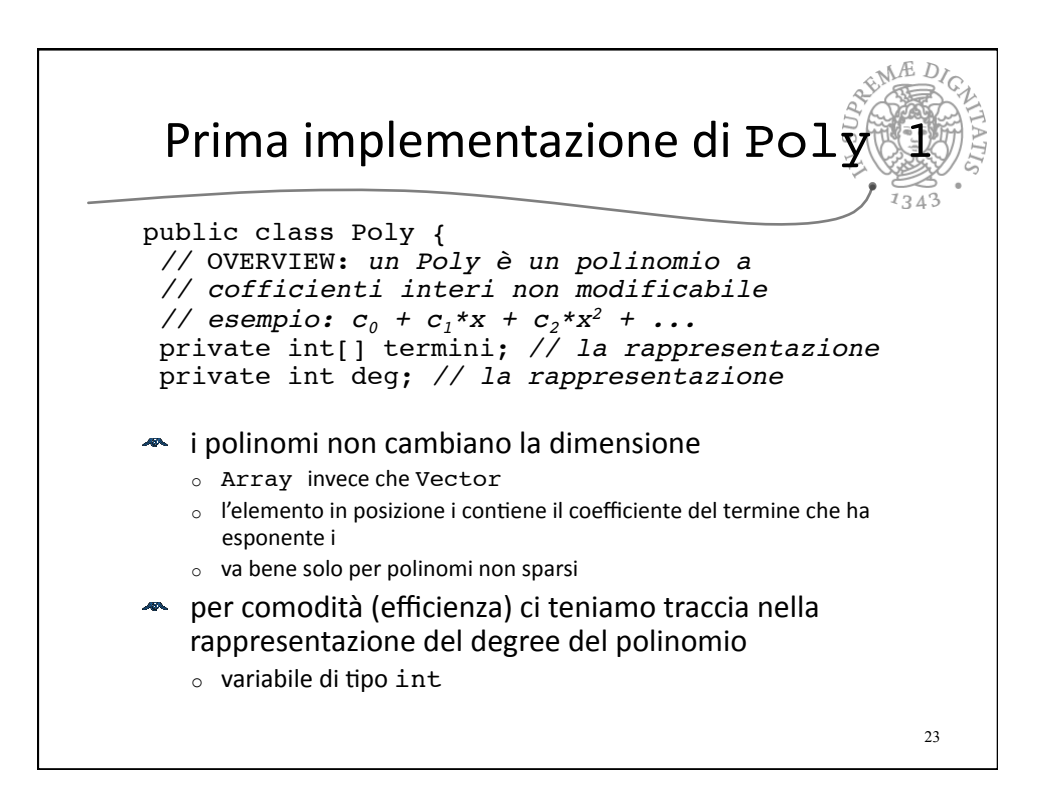

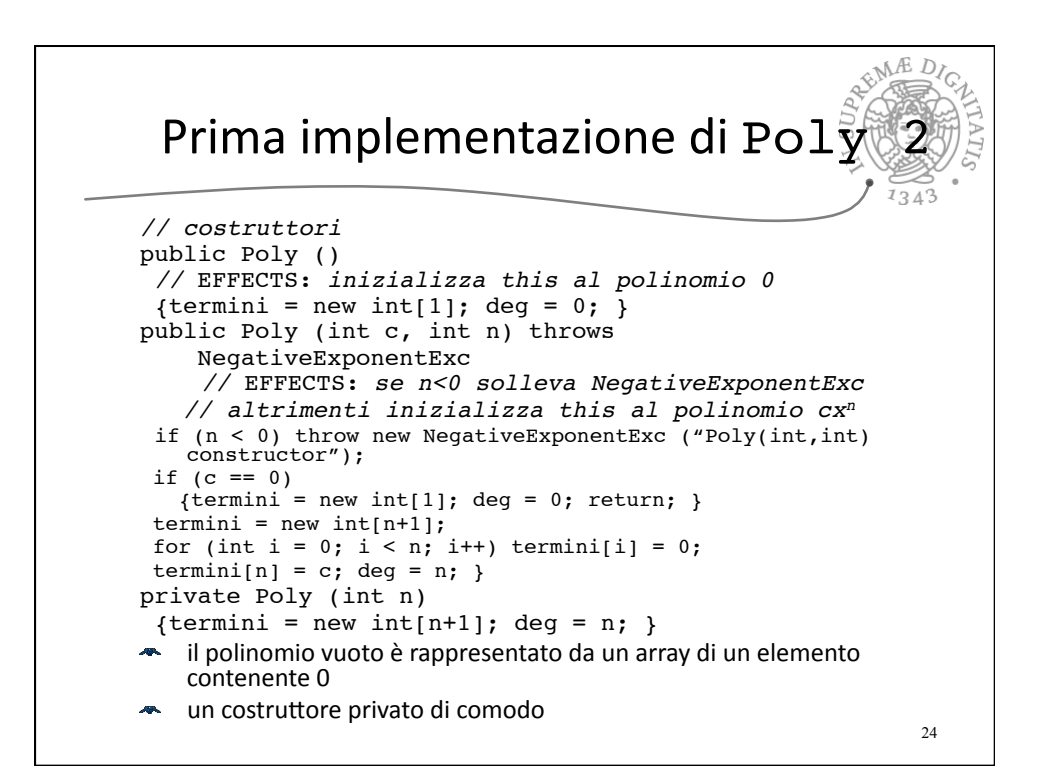

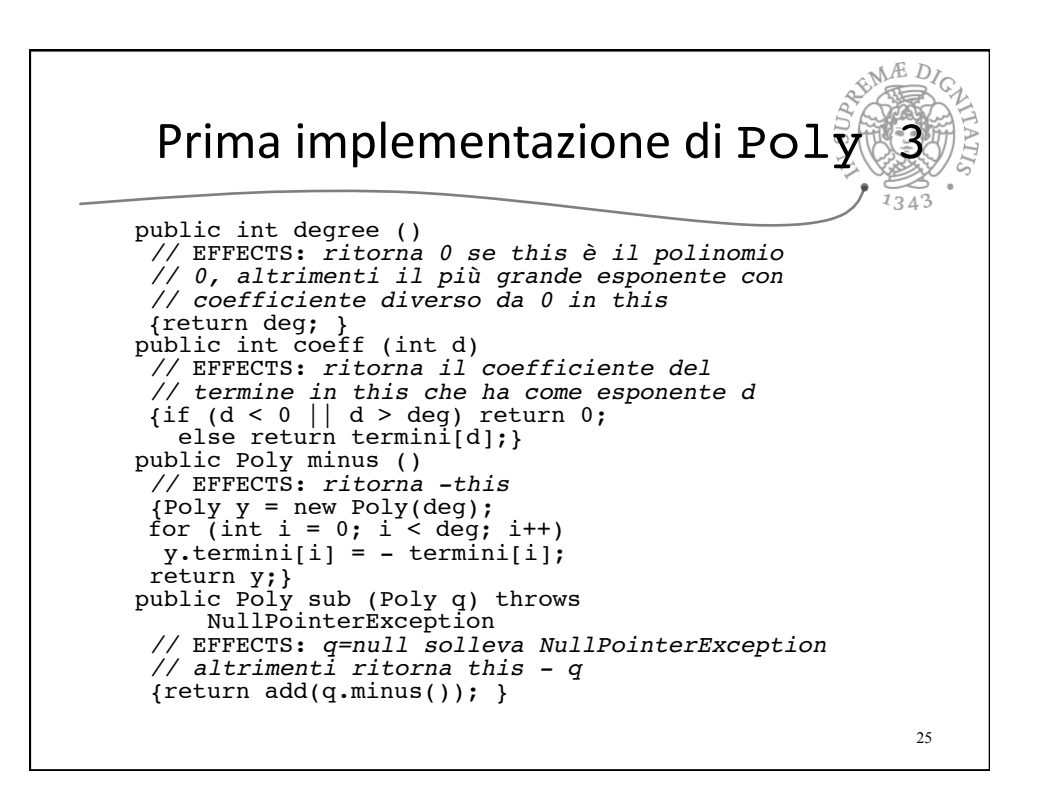

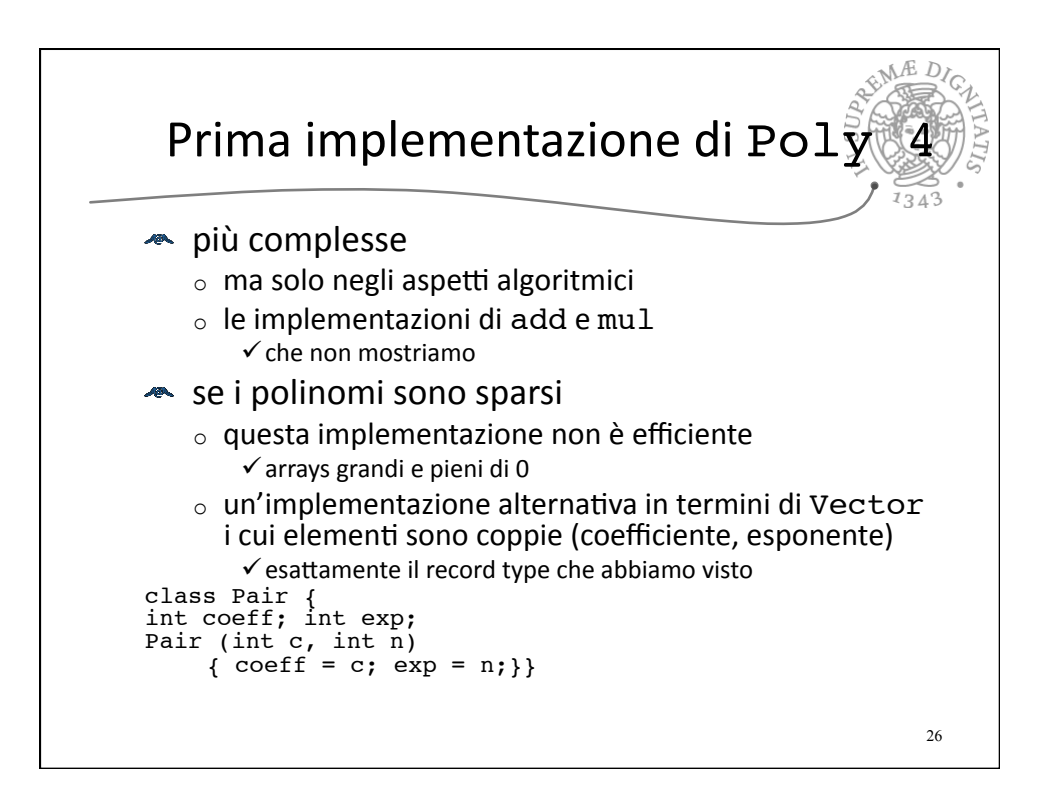

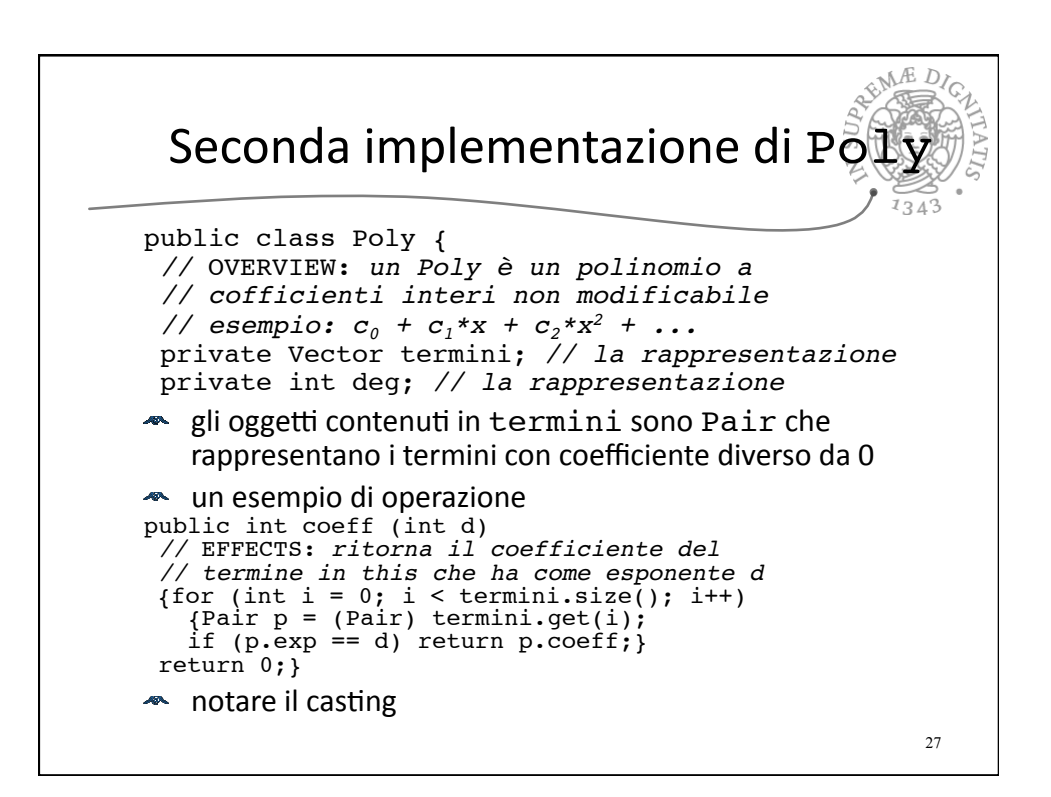

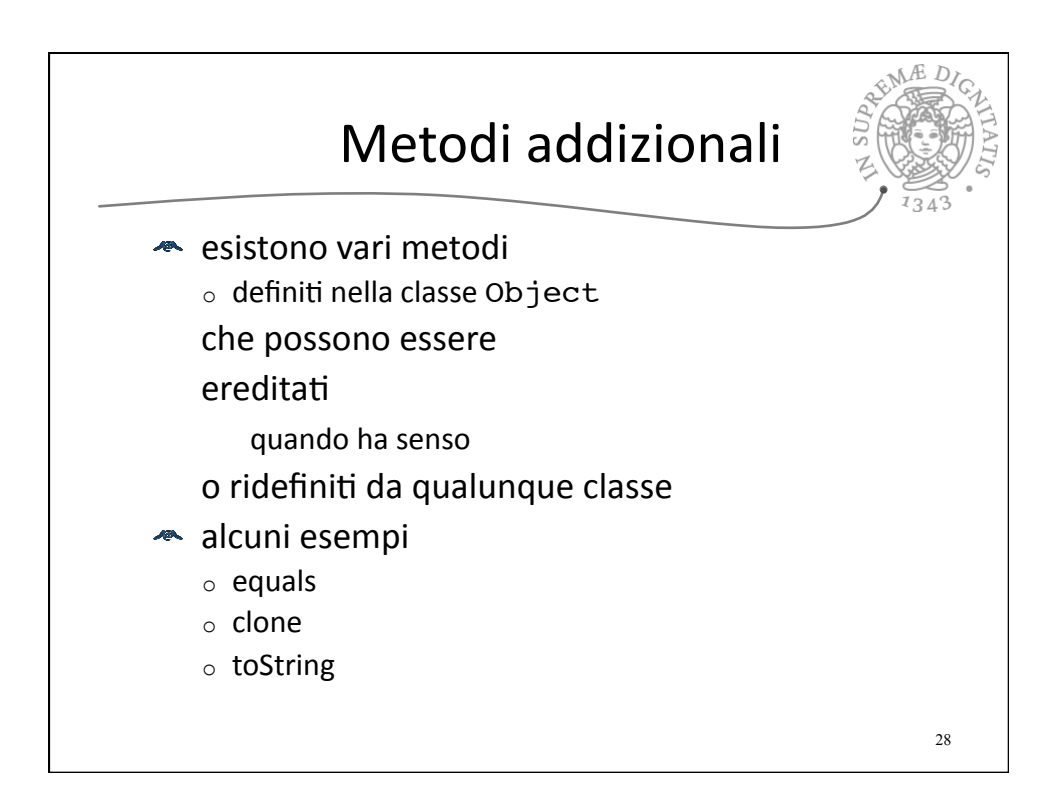

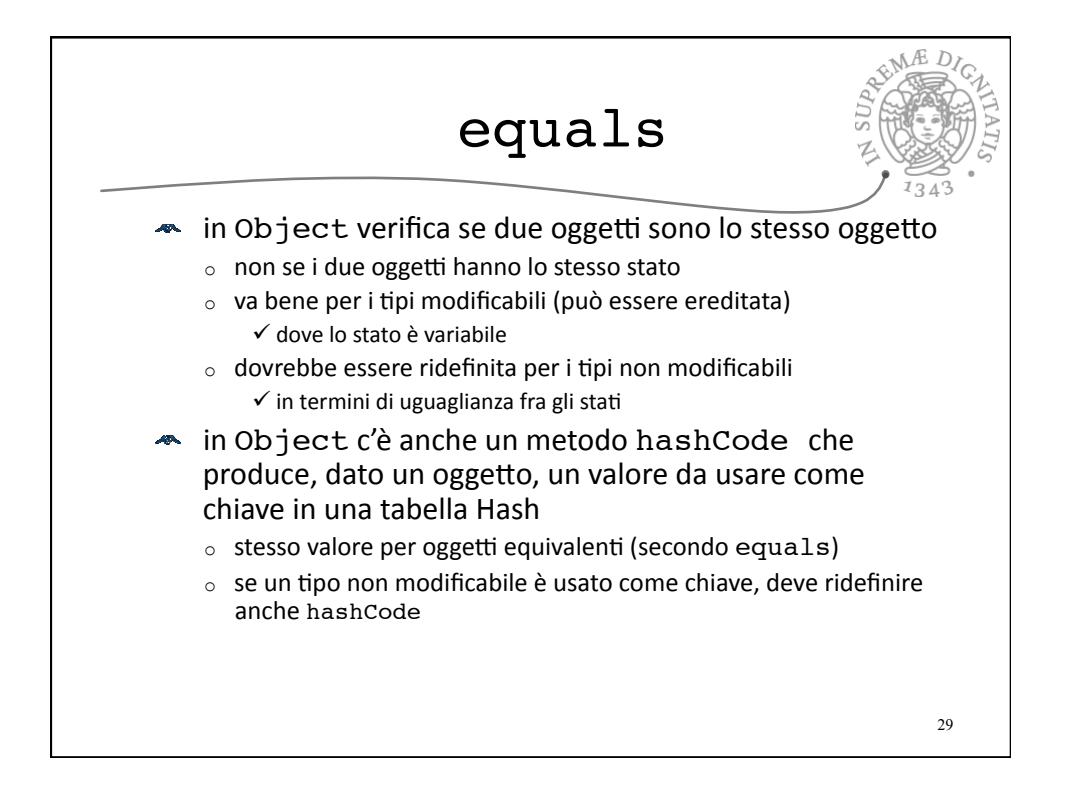

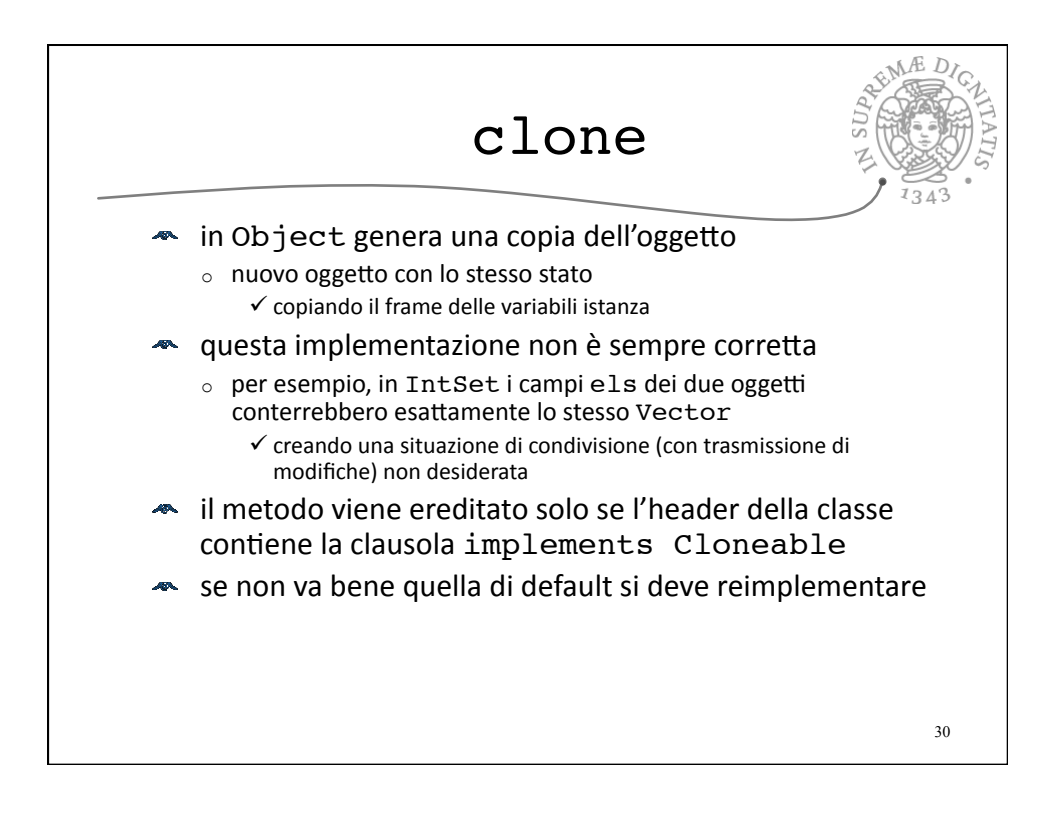

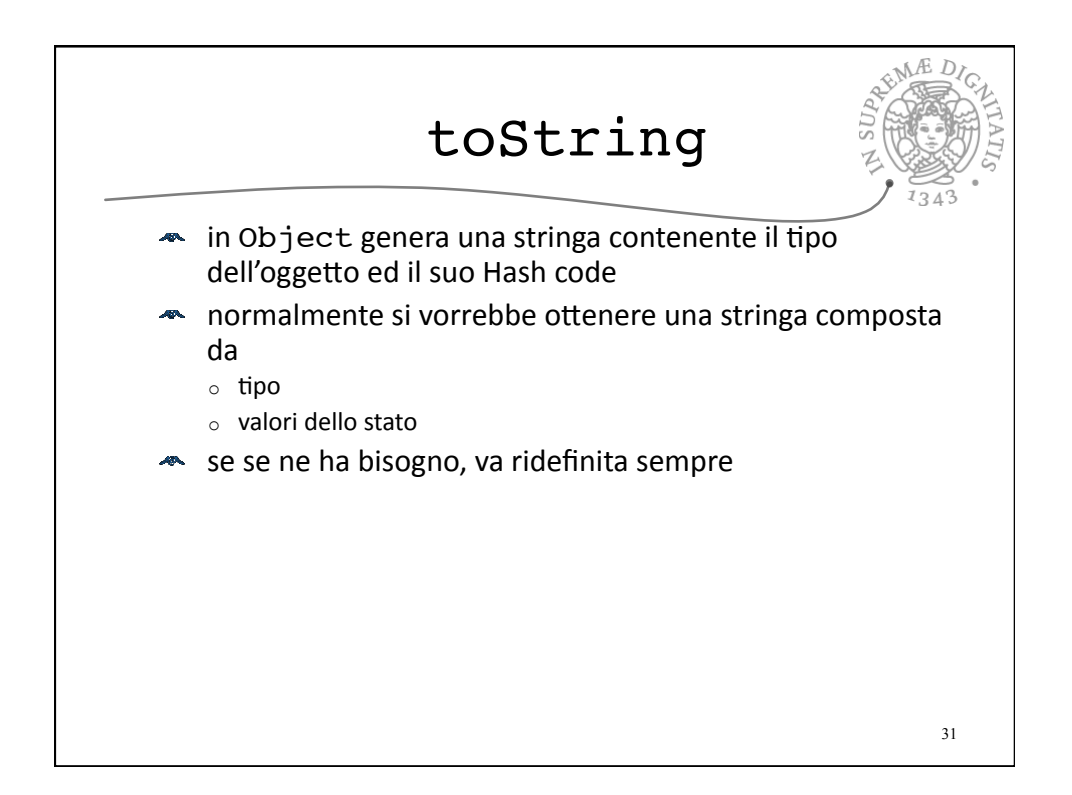

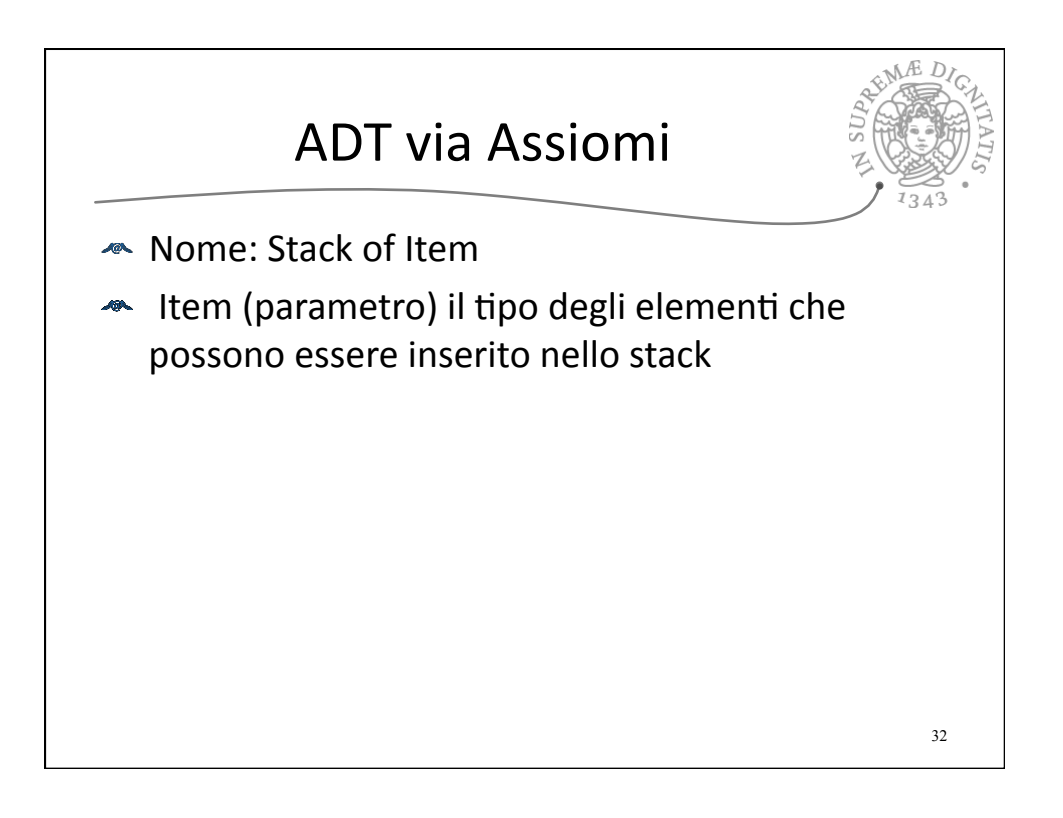

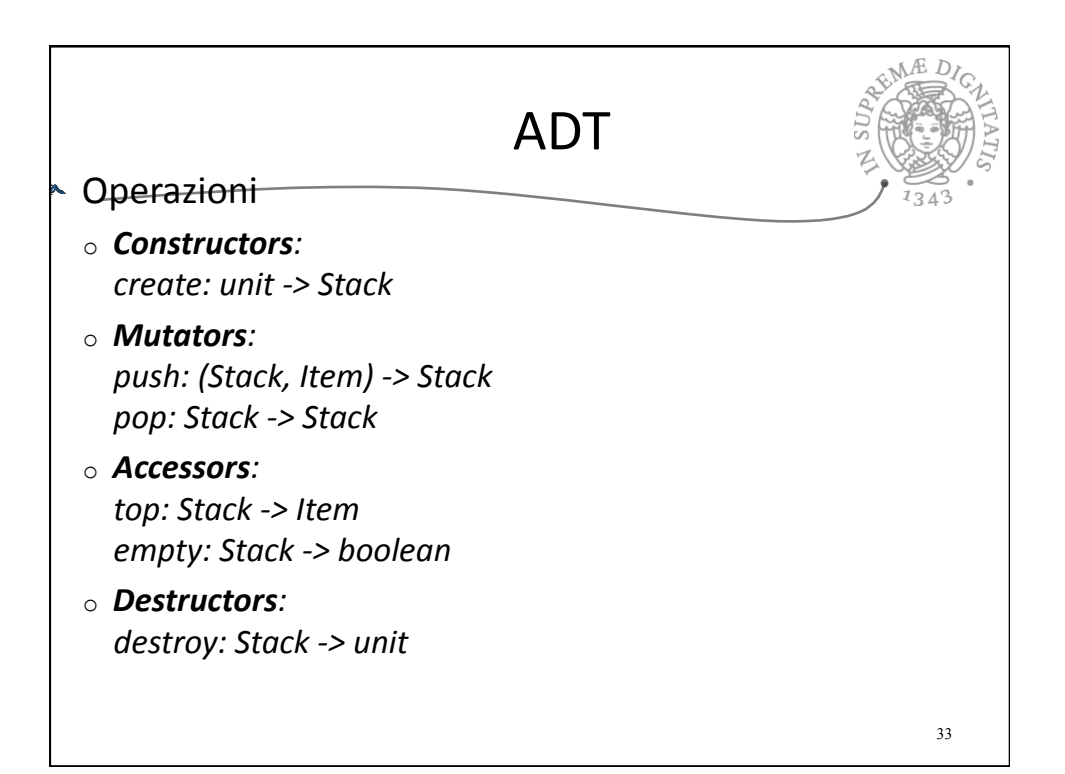

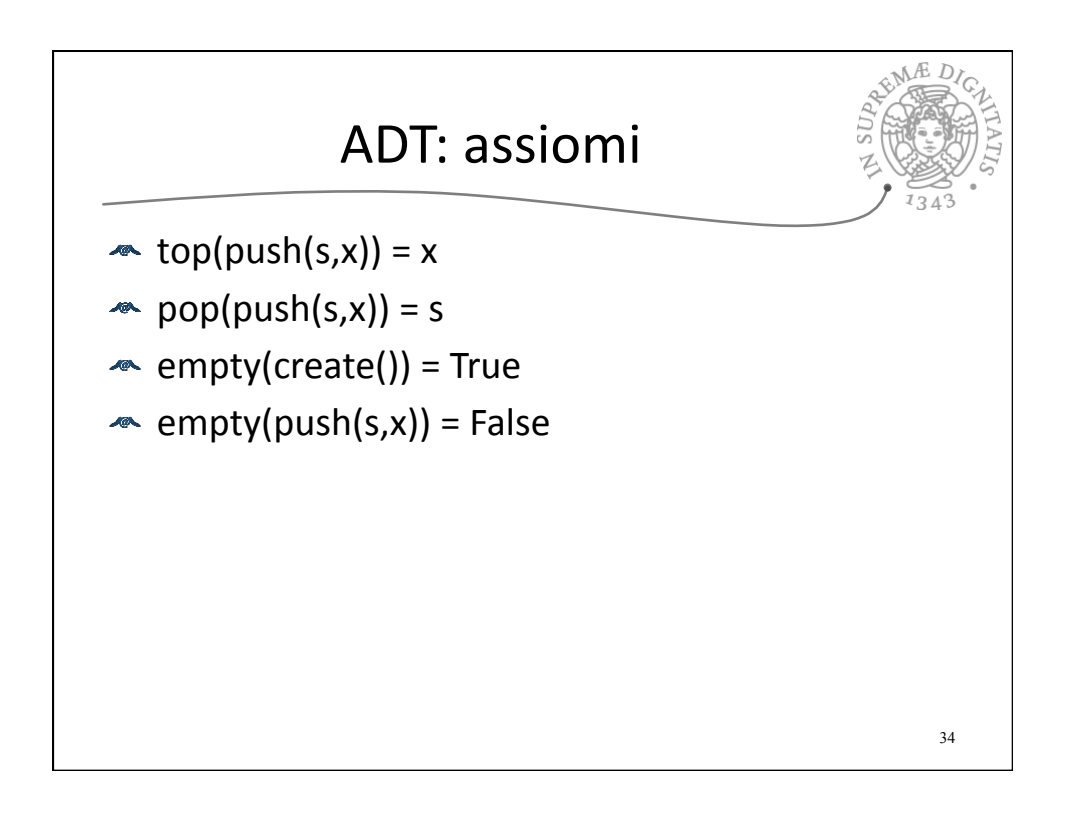

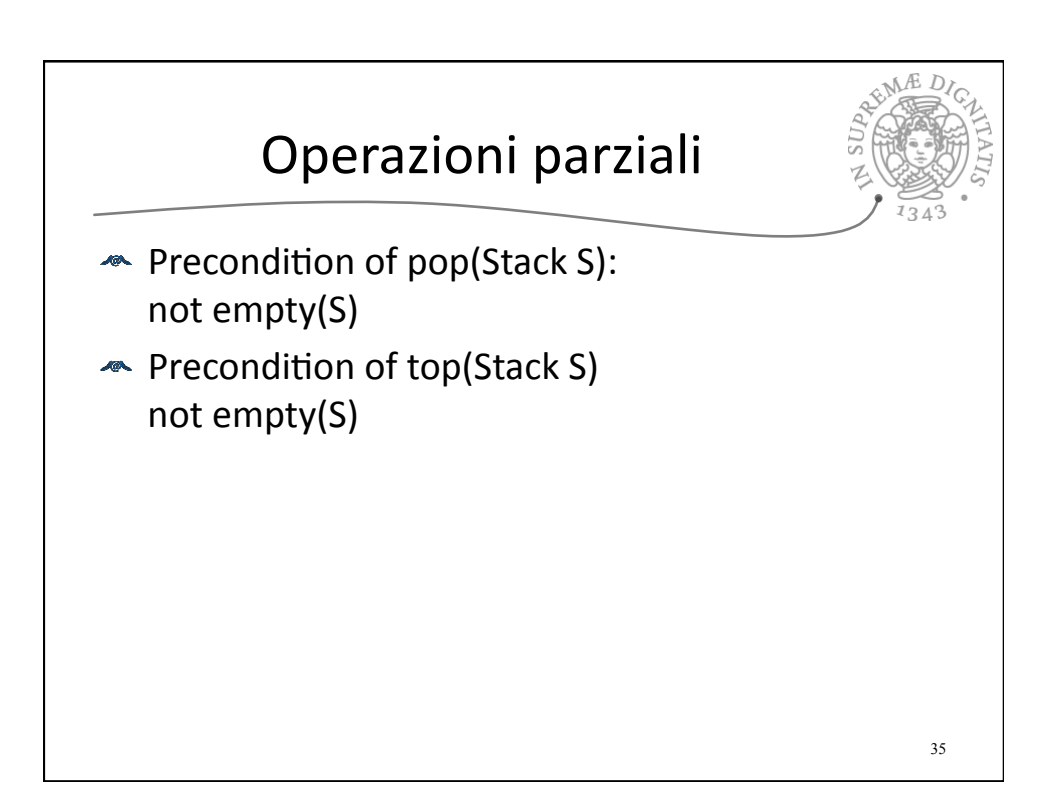